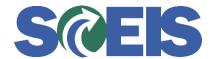

## Purchase Orders SRM Guide to Hard Stop and Common Errors

| Error or Issue                                                                                         | Resolution                                                                                                    |
|----------------------------------------------------------------------------------------------------|----------------------------------------------------------------------------------------------------|
|                                                                                                    | <b>Problem:</b> Account Assignment does not have budget needed for the Purchase Order (PO).                                                                                                    |
| Back-End Error: Annual Budget exceeded by XXXX USD (FM PB Availability Control) for document item XXXX | Solution: First, contact your agency's Finance Department to verify budget that may need to be added to the Account Assignment on the Purchase Order (PO). Funds may not be "pushed-down" to the level required by this PO. Each Agency assigns the funds differently. If the agency says there is availability in the budget, please check the Fund and Functional Areas to ensure they have been keyed in properly. This message is <i>always</i> the result of a clerical error or the agency budget. |